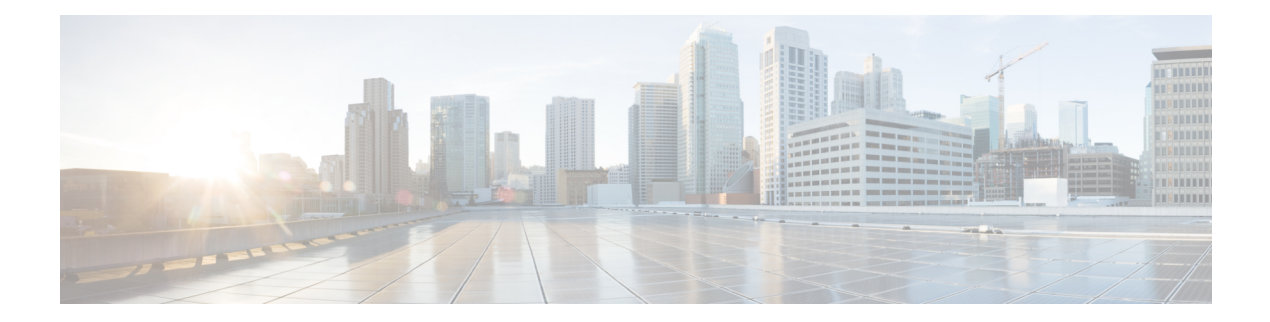

# **K Show Commands**

- show key [chain,](#page-1-0) on page 2
- show key chain mode [decrypt,](#page-2-0) on page 3
- show [keystore,](#page-3-0) on page 4
- show kim [inconsistency,](#page-4-0) on page 5
- show kim internal [event-history](#page-5-0) cli, on page 6
- show kim internal [event-history](#page-6-0) errors, on page 7
- show kim internal [event-history](#page-7-0) events, on page 8
- show kim internal [event-history](#page-8-0) intf, on page 9
- show kim internal [event-history](#page-9-0) msgs, on page 10
- show kim internal [event-history](#page-10-0) mts, on page 11
- show kim internal [event-history](#page-11-0) packets, on page 12
- show kim internal [event-history](#page-12-0) pss, on page 13
- show kim internal [event-history](#page-13-0) vrf, on page 14
- show kim [internal](#page-14-0) info, on page 15
- show kim internal [mem-stats,](#page-15-0) on page 16

## <span id="page-1-0"></span>**show key chain**

{ show key chain [ <keychain> ] } [ \_\_readonly\_\_ TABLE\_keychain <chain\_name> TABLE\_key <key\_id> <key\_string> <crypto\_algo> <accept\_utc\_zone> <accept\_start> <accept\_end> <accept\_valid> <send\_utc\_zone> <send\_start> <send\_end> <send\_valid> ]

### **Syntax Description**

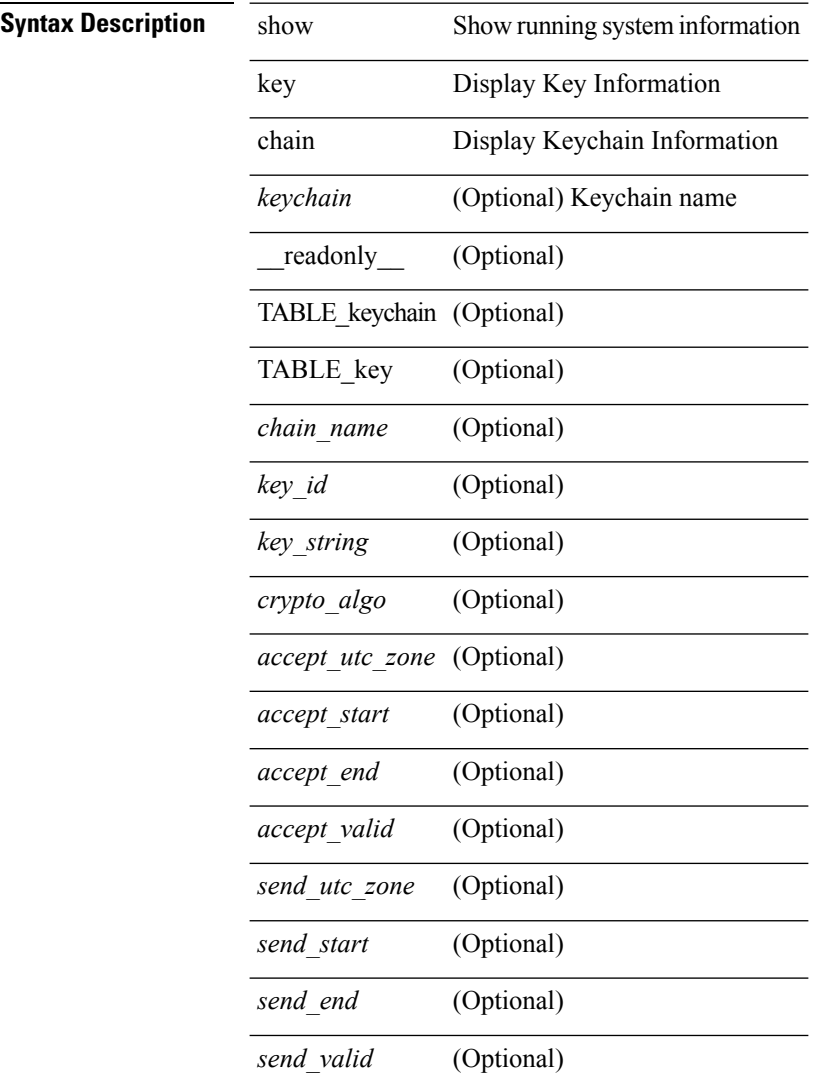

### **Command Mode**

## <span id="page-2-0"></span>**show key chain mode decrypt**

{ show key chain [ <keychain> ] mode decrypt } [ \_\_readonly\_\_ TABLE\_keychain\_decrypt <chain\_name> TABLE\_key <key\_id> <key\_string> <crypto\_algo> <accept\_utc\_zone> <accept\_start> <accept\_end> <accept\_valid> <send\_utc\_zone> <send\_start> <send\_end> <send\_valid> ]

### **Syntax Description**

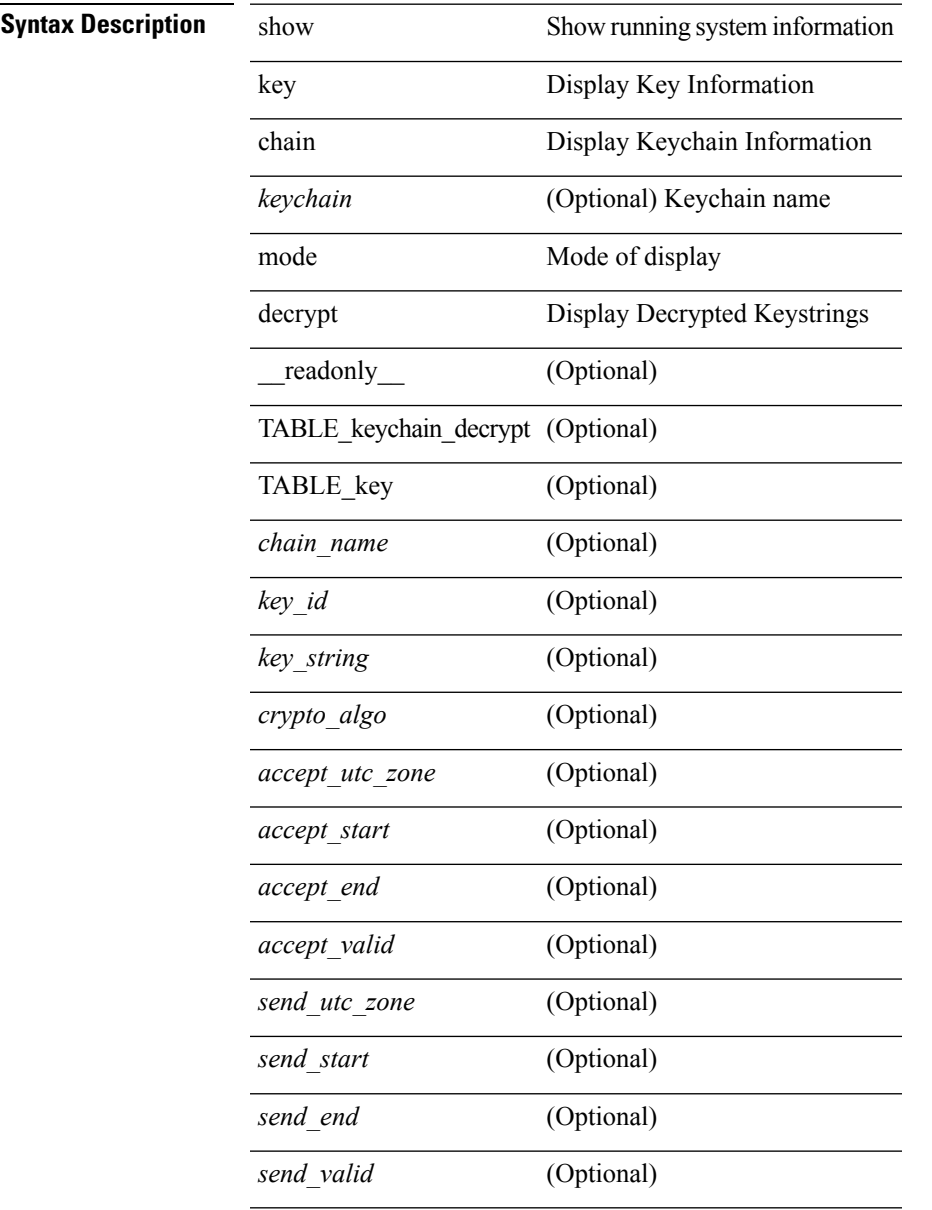

### **Command Mode**

## <span id="page-3-0"></span>**show keystore**

show keystore [ \_\_readonly \_\_ { TABLE\_sksd\_state\_entries <index> <handle> } <keystore\_type> <keystore\_ver> <fw\_panics> <fw\_resets> <rx\_fifo\_underruns> <rx\_timeouts> <rx\_bad\_checksums> <rx\_bad\_fragment\_lengths> <keystore\_corruption> ]

### **Syntax Description**

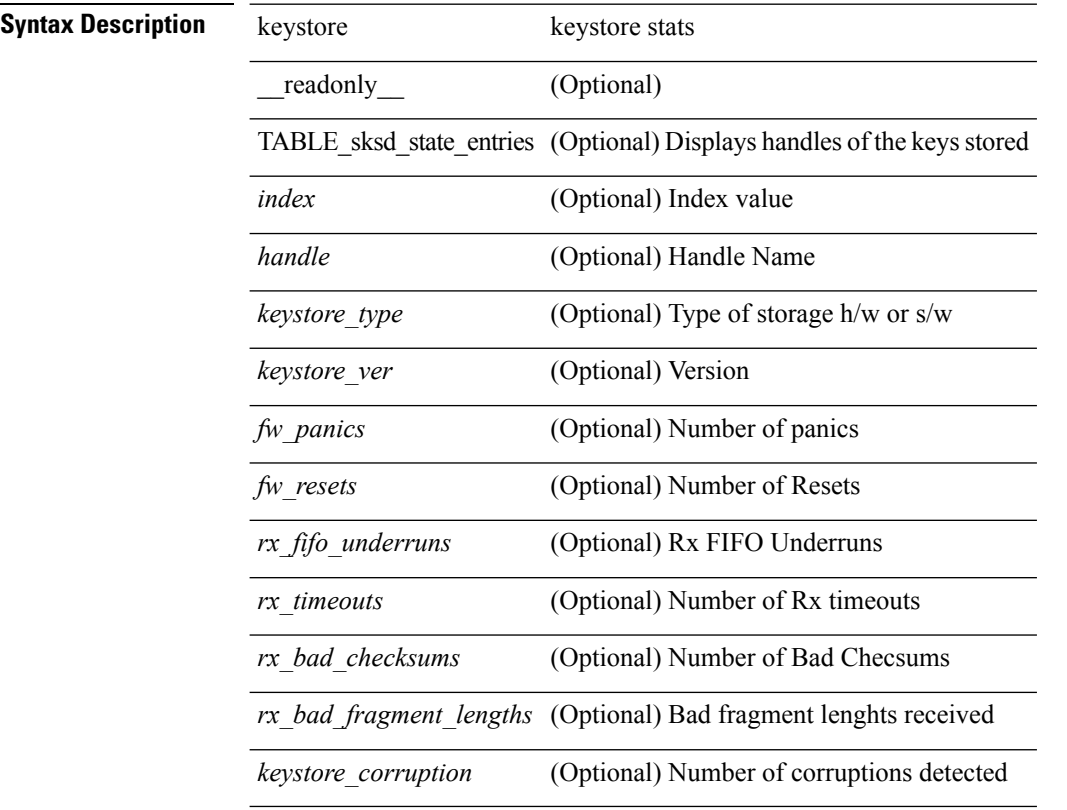

**Command Mode**

# <span id="page-4-0"></span>**show kim inconsistency**

show kim inconsistency

### **Syntax Description**

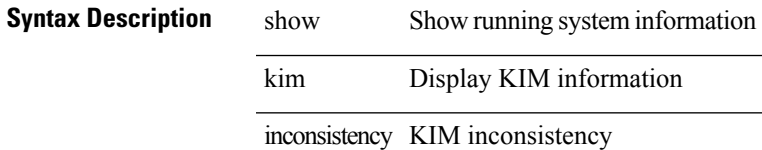

### **Command Mode**

# <span id="page-5-0"></span>**show kim internal event-history cli**

show kim internal event-history cli

### **Syntax Description**

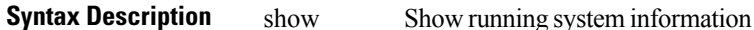

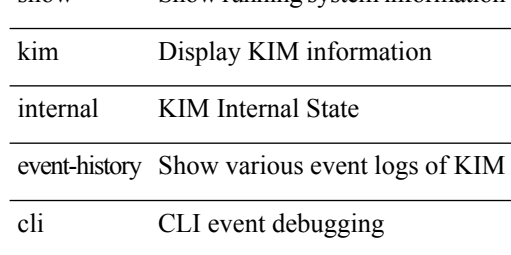

### **Command Mode**

# <span id="page-6-0"></span>**show kim internal event-history errors**

show kim internal event-history errors

### **Syntax Description**

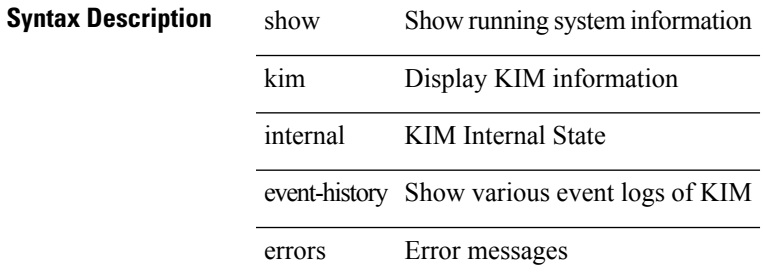

### **Command Mode**

# <span id="page-7-0"></span>**show kim internal event-history events**

show kim internal event-history events

### **Syntax Description**

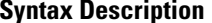

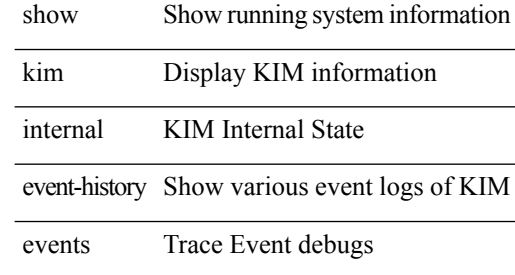

### **Command Mode**

# <span id="page-8-0"></span>**show kim internal event-history intf**

show kim internal event-history intf

### **Syntax Description**

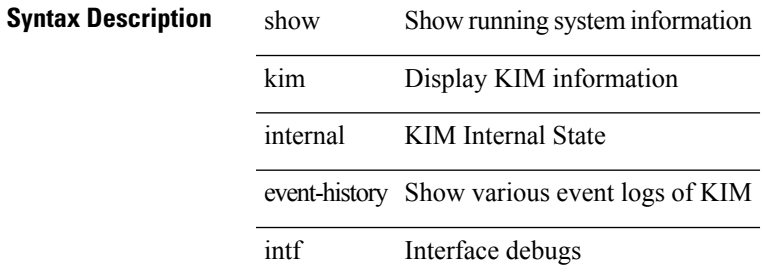

### **Command Mode**

# <span id="page-9-0"></span>**show kim internal event-history msgs**

show kim internal event-history msgs

### **Syntax Description**

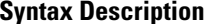

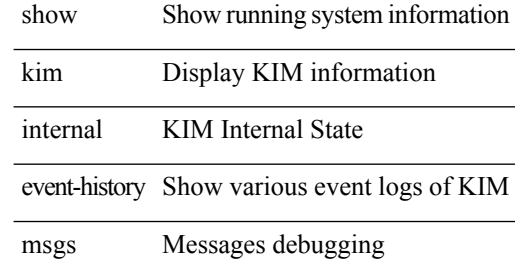

### **Command Mode**

# <span id="page-10-0"></span>**show kim internal event-history mts**

show kim internal event-history mts

### **Syntax Description**

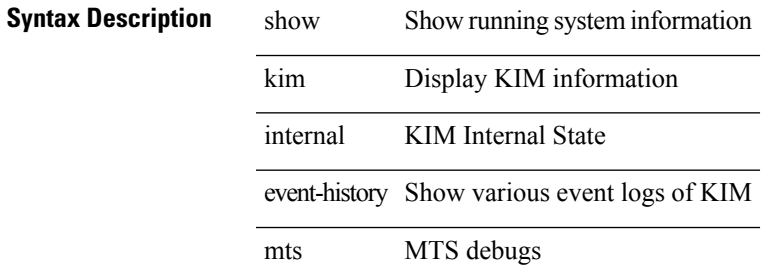

### **Command Mode**

# <span id="page-11-0"></span>**show kim internal event-history packets**

show kim internal event-history packets

### **Syntax Description**

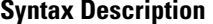

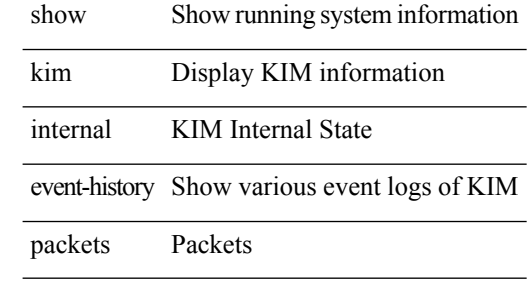

### **Command Mode**

# <span id="page-12-0"></span>**show kim internal event-history pss**

show kim internal event-history pss

### **Syntax Description**

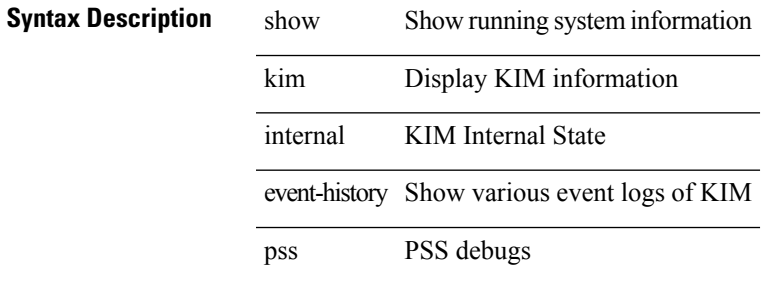

### **Command Mode**

# <span id="page-13-0"></span>**show kim internal event-history vrf**

show kim internal event-history vrf

### **Syntax Description**

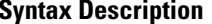

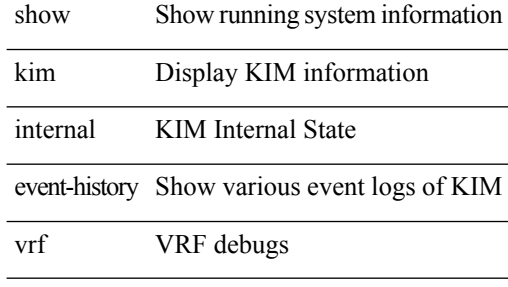

**Command Mode**

Ι

# <span id="page-14-0"></span>**show kim internal info**

show kim internal info [ lpss | namespace ]

### **Syntax Description**

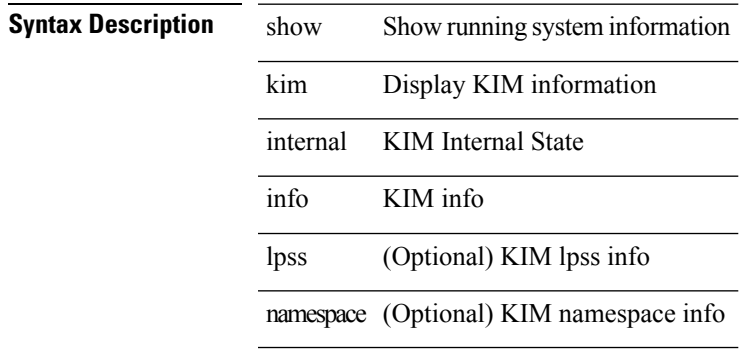

### **Command Mode**

## <span id="page-15-0"></span>**show kim internal mem-stats**

show kim internal mem-stats [ detail ]

### **Syntax Description**

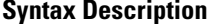

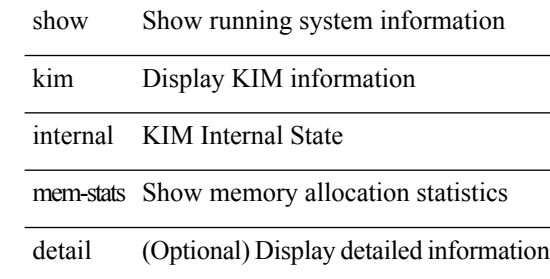

### **Command Mode**